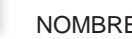

# **Probabilidad teórica (páginas 428–431)**

La **probabilidad teórica** es la razón del número de maneras en que un evento puede ocurrir al número de resultados posibles.

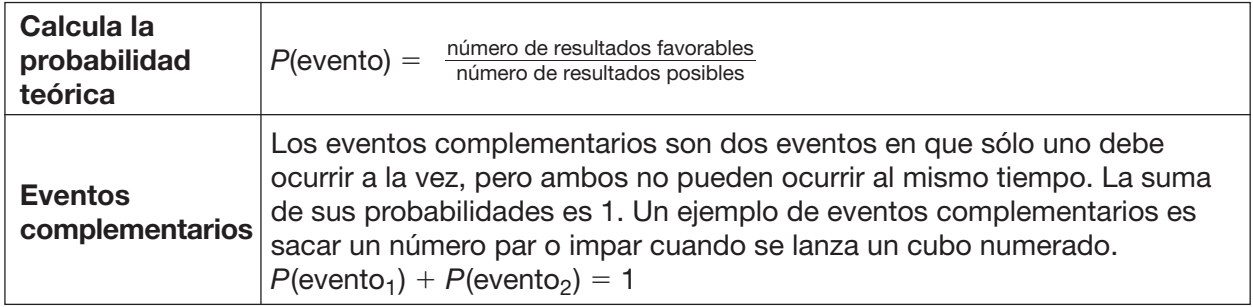

#### **EJEMPLO**

En una clase con 12 chicos y 16 chicas, se va a escoger a un representante para el consejo de alumnos. ¿Cuál es la probabilidad de que se escoja a una chica?

- *1 6* ← *número de maneras para escoger a una chica*
- *28* ← *número de representantes posibles en la clase*

*Por lo tanto, P(de que se escoja a una chica para el consejo de alumnos) =*  $\frac{16}{28}$  *ó*  $\frac{4}{7}$ *, 0.57 ó 57%.* 

#### **Prueben esto juntos**

#### *Hay 5 resultados equiprobables en un girador, numerado 1, 2, 3, 4 y 5.*

- 
- **1.** Calculen *P*(número par) en el girador. **2.** Calculen *P*(número impar) en el girador. *AYUDA: ¿Cuántos resultados son números AYUDA: ¿Cuántos resultados son números pares, en comparación con el número total impares, en comparación con el número total de resultados? de resultados ?*

#### PRÁCTICA

*Un cubo numerado está marcado con 1, 2, 3, 4, 5 y 6 en sus caras. Supón que lanzas el cubo una vez. Calcula la probabilidad de cada evento. Escribe cada respuesta como fracción, decimal y porcentaje.*

**3.** *P*(4) **4.** *P*(4, 5 ó 6) **5.** *P*(3 ó 5) **6**. *P*(1, 2 ó 3) **Prueba estandarizada de práctica** En una prueba de ciencias, el 75% de los alumnos sacó una B. ¿Cuál es la probabilidad de que un alumno en particular no haya sacado una B? **A** 25% **B** 10% **C** 50% **D** 75% A **7.** , 0.5, 50% **6.** % , 33.3 , 0.333 **5.** , 0.5, 50% **4.** % , 16.6 , 0.166 **3.** , 0.6, 60% **2.** , 0.4, 40% **Respuestas: 1.** <sup>1</sup> 2 1 3 1 2 1 6 3 5 2 5  $\sim$   $\frac{1}{2}$ **6. <sup>C</sup>** ló'

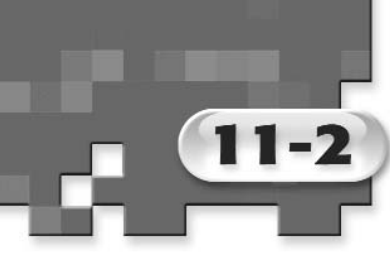

# **Resultados (páginas 433–436)**

Para calcular resultados cuando tienes opciones de donde escoger, puedes simplemente enumerar todos los resultados posibles, o usar uno de los siguientes métodos. El conjunto de todos los resultados posibles se llama **espacio muestral**.

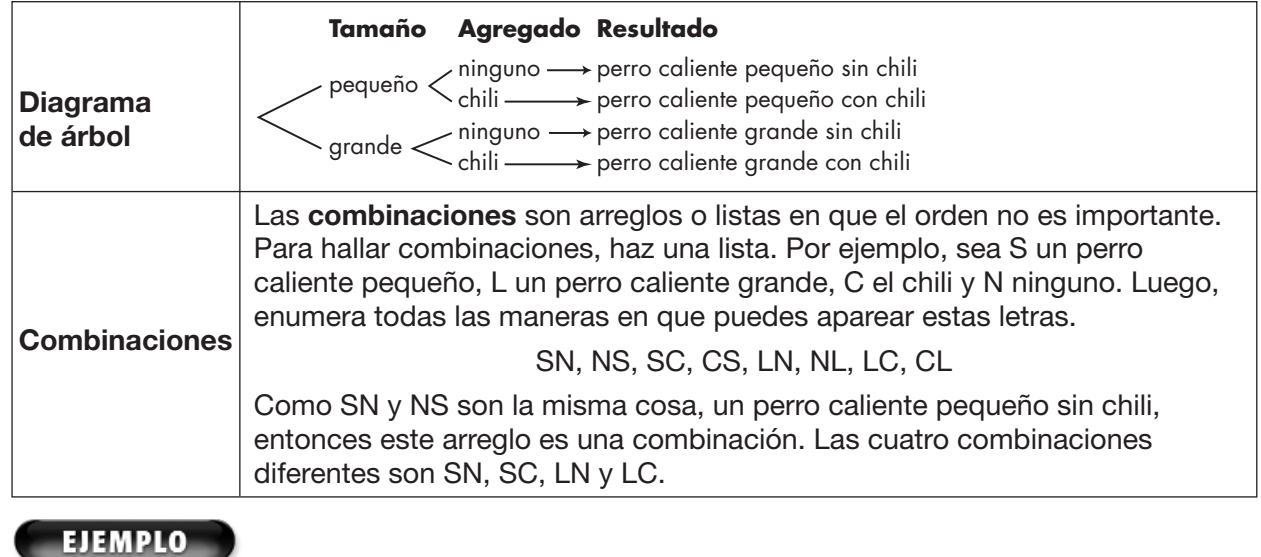

En un puesto móvil, puedes ordenar una cola pequeña, mediana o grande con o sin hielo. Usa un diagrama de árbol para calcular el número de resultados posibles.

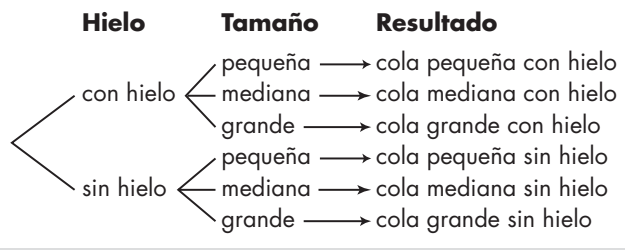

#### **Prueben esto juntos**

**1.** En el bar de meriendas de la escuela, puedes ordenar jugo de manzanas, de uvas o de naranjas en lata, botella o caja. Usa un diagrama de árbol para calcular el número de resultados posibles.

#### PRÁCTICA

#### *Dibuja un diagrama de árbol para mostrar el espacio muestral para cada situación. Luego indica cuántos resultados son posibles.*

- **2.** una opción de zapatos negros o marrones con pantalones de color canela o azules
- **3.** una opción de jugo de uvas, manzanas o naranjas con un sándwich o una porción de pizza
- $\sim$   $\sim$   $\sim$ **6. <sup>C</sup>** l6'
- **4. Prueba estandarizada de práctica** La familia Ramírez compra 2 sofás nuevos. ¿De cuántas maneras pueden escoger 2 sofás de 6 sofás?

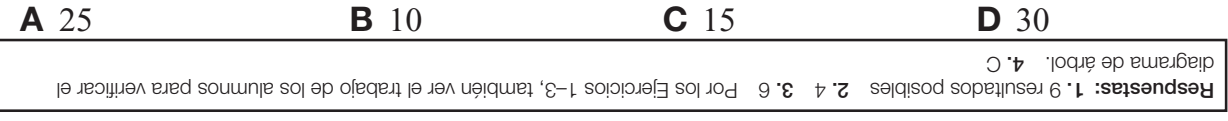

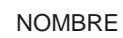

# **Haz predicciones (páginas 438–441)**

Si deseas hacer una predicción sobre un grupo grande de personas, puedes usar un grupo más pequeño o **muestra** del grupo más grande. El grupo más grande del cual obtienes tu muestra se conoce como **población**. Para asegurarte que representa la población, tu muestra debe ser **aleatoria**, o ser escogida al azar de la población. Después, puedes usar la información de la muestra para hacer una predicción acerca de la población más grande.

#### **EJERCICIOS**

11-3

#### *Kwame se enteró que 20 de 50 alumnos que encuestó en la cola del almuerzo prefieren las enchiladas.*

**A** ¿Cuál es la probabilidad de que el alimento favorito de cualquier alumno sean las enchiladas?

> *20 de 50 ó*  $\frac{2}{5}$ *, prefieren las enchiladas.*

La probabilidad es  $\frac{2}{5}$  ó 40%.

**B** Hay 520 alumnos en la escuela media de Kwame. Predice cuántos prefieren las enchiladas.

*Usa una proporción. Sea s el número de alumnos que* 

*prefieren las enchiladas. Recuerda que 20 de 50 ó*  $\frac{\epsilon}{\epsilon}$  *de los alumnos prefieren las enchiladas. 2 5*

$$
\frac{2}{5}=\frac{s}{520}
$$

*1,040 5s Multiplica para calcular los productos cruzados. 208 s Divide cada lado entre 5.*

*Es probable que aproximadamente 208 de 520 alumnos prefieran las enchiladas.*

#### **Prueben esto juntos**

#### *Kwane se enteró que a 10 de 50 alumnos les gustan más las hamburguesas.*

**1.** ¿Cuál es la probabilidad de que cualquier **2.** Predigan cuántos de los 520 alumnos alumno prefiera las hamburguesas? prefieren las hamburguesas. *AYUDA: Escriban una razón. AYUDA: Usen una proporción.*

#### PRÁCTICA

**3. Recreación** Carmelina condujo una encuesta para averiguar si los alumnos prefieren los patines en línea o las patinetas. 64 de 80 alumnos prefieren los patines en línea. Hay 200 alumnos en su escuela. Predice cuántos alumnos prefieren patines en línea.

 $\frac{1}{2}$ **6. <sup>C</sup>** le'

**4. Prueba estandarizada de práctica** Se hizo una encuesta para averiguar si la gente prefiere el queso cheddar o el queso mozzarela. 5 de 20 personas prefieren el queso cheddar. ¿Cuál es la probabilidad de que una persona dada prefiera el queso cheddar?

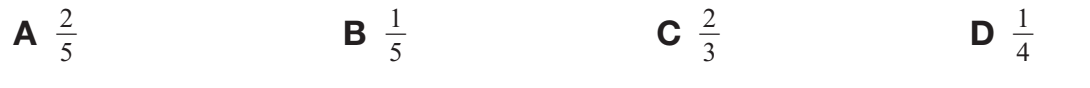

 $\frac{1}{2}$  **c**  $\frac{5}{2}$  **c**  $\frac{1}{2}$  **c**  $\frac{1}{2}$  **c**  $\frac{1}{2}$  **c**  $\frac{1}{2}$  **c**  $\frac{1}{2}$  **c**  $\frac{1}{2}$  **c**  $\frac{1}{2}$  **c**  $\frac{1}{2}$  **c**  $\frac{1}{2}$  **c**  $\frac{1}{2}$  **c**  $\frac{1}{2}$  **c**  $\frac{1}{2}$  **c**  $\frac{1}{2}$  **c**  $\frac{1}{2}$  **c** 

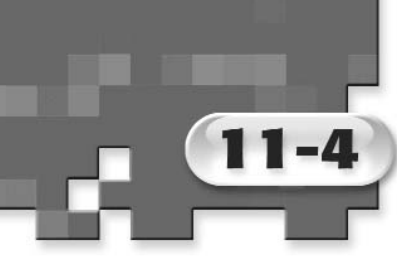

## **Probabilidad y área (páginas 444–447)**

La probabilidad de dar en el blanco en un juego de dardos es igual a la razón del área del blanco al área total del tablero de dardos.

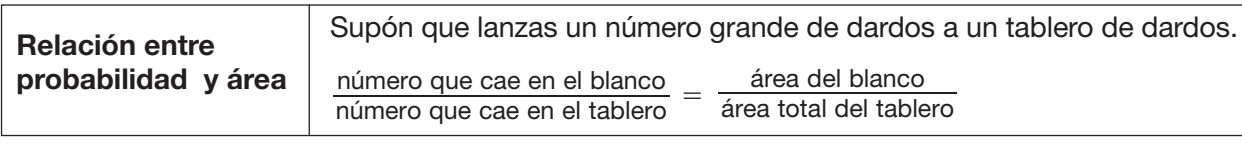

#### **EJERCICIOS**

#### *Un tablero de dardos tiene tres regiones, A, B y C. La Región B tiene un área de 8 pulg2 y las regiones A y C tienen áreas de 10 pulg2 cada una.*

**A** ¿Cuál es la probabilidad de que un dardo **B** Si lanzaras un dardo 105 veces, ¿cuántas

que se lance al azar dé en la región B?  
\n
$$
P(\text{región B}) = \frac{\text{área de la región B}}{\text{área total del tablero}} = \frac{8}{28} \text{ ó } \frac{2}{7}
$$
\n
$$
7\text{ k}
$$

veces esperarías que cayera en la región B? *Sea b veces que el dardo cae en la región B.*

 $\frac{b}{105} = \frac{2}{7}$ 

*7b 210 Multiplica para calcular los productos cruzados.*

*b 30 Divide cada lado entre 7. De las 105 veces, esperarías dar en la región B unas 30 veces.*

#### **Prueben esto juntos**

#### *En un tablero de dardos, la región A tiene un área de 5 pulg2 y la región B tiene un área de 95 pug2.*

**1.** ¿Cuál es la probabilidad de que un dardo **2.** Si lanzaran un dardo 400 veces, ¿cuántas que se lance al azar dé en la región A? veces esperarían que cayera en la región A?

### PRÁCTICA

*Cada figura representa un tablero de dardos. Es equiprobable que un dardo caiga en cualquier parte del tablero. Calcula la probabilidad de que un dardo que se lanza al azar caiga en la región sombreada. ¿Cuántos de los 100 dardos que se lanzan esperarías que cayeran en cada región sombreada?*

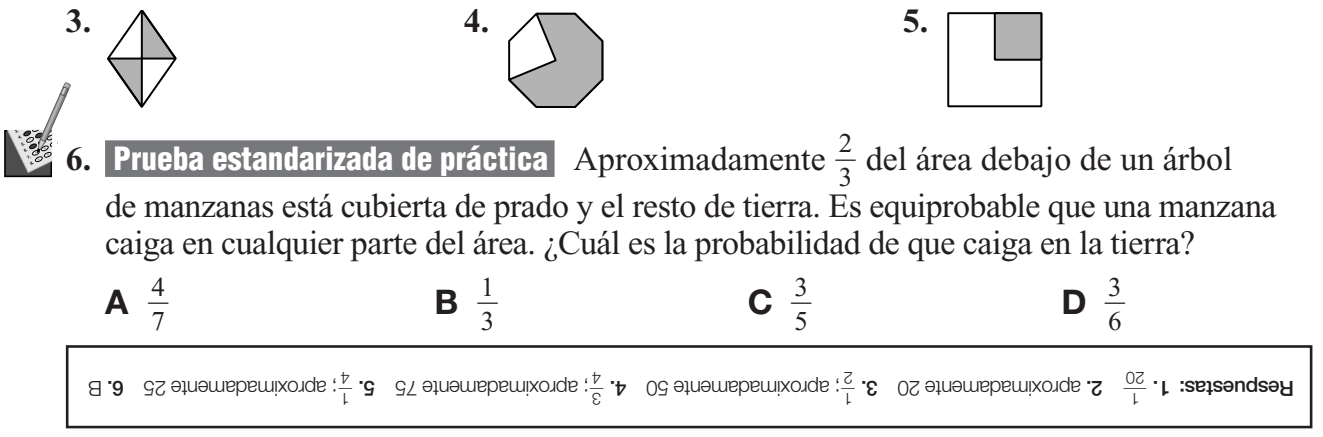

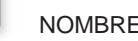

# **Probabilidad y eventos independientes**

**(páginas 450–453)**

Si el resultado de un evento no afecta el resultado de otro evento, los eventos se llaman **eventos independientes**.

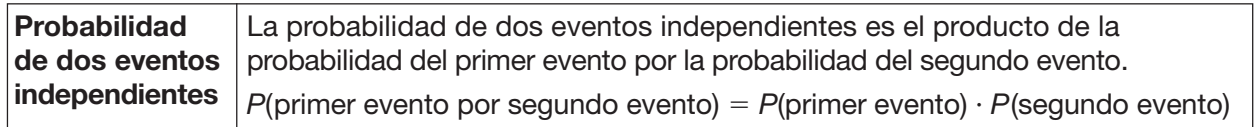

#### **EJERCICIOS**

**A** ¿Cuál es la probabilidad de sacar dos 3 en un juego de mesa?

 $P(3) = \frac{1}{6}$  $P$ (doble 3s) =  $P$ (3)  $\cdot$   $P$ (3)  $=\frac{1}{6}\cdot\frac{1}{6}$  *Multiplica. 1 36*

**B** *i*. Cuál es la probabilidad de lanzar una moneda dos veces y sacar caras ambas veces?

*P(sacar cara una vez) 1 2*

 $P$ (sacar caras dos veces) =  $\frac{1}{2} \cdot \frac{1}{2}$ 

 *Multiplica. 1 4*

*La probabilidad de lanzar una moneda dos veces y sacar caras ambas veces es*  $\frac{1}{4}$ *.* 

La probabilidad de sacar doble 3 es  $\frac{1}{36}$ .

#### **Prueben esto juntos**

- **1.** Tienen dos bolsas. Cada una contiene **2.** Con las mismas bolsas del Ejercicio 1, escoger una canica azul de cada bolsa? *AYUDA: Calculen la probabilidad de cada AYUDA: Calculen la probabilidad de cada evento. Luego multipliquen. evento. Luego multipliquen.*
	- una canica amarilla, una azul, una verde  $\alpha$  *i* cuál es la probabilidad de escoger una y una roja. ¿Cuál es la probabilidad de canica amarilla o una verde de cada bolsa?

#### PRÁCTICA

#### *Se escoge una de 4 bolitas de diferentes colores de una bolsa y se lanza un cubo numerado. Calcula la probabilidad de cada evento.*

**3.** *P*(roja y 2) **4.** *P*(verde y 1 ó 2)

 $\frac{1}{2}$ **6. <sup>C</sup>** le'

**5. Prueba estandarizada de práctica** Tanto Danika como Chantal tienen cajas de crayones idénticas que contienen ocho crayones diferentes cada una. ¿Cuál es la probabilidad de que ambas escojan un crayón rojo cuando saquen un crayón de sus cajas respectivas?

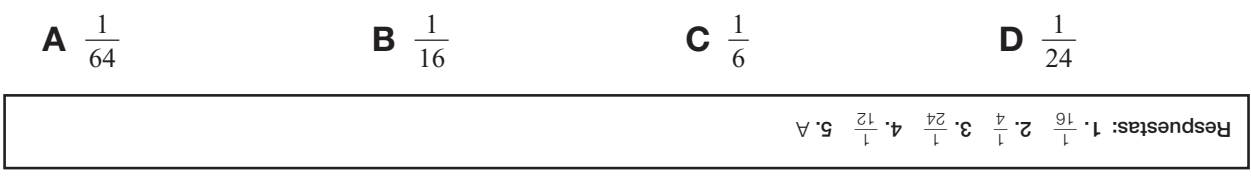

NOMBRE \_\_\_\_\_\_\_\_\_\_\_\_\_\_\_\_\_\_\_\_\_\_\_\_\_\_\_\_\_\_\_\_\_\_\_\_\_\_ FECHA \_\_\_\_\_\_\_\_\_\_\_\_ PERÍODO \_\_\_\_ **Repaso del capítulo**

### **Probabilidad de un juego de mesa**

Usa lo que sabes sobre la probabilidad como ayuda en este juego de mesa contra un miembro de la familia. Para mover las piezas del juego, cada persona tiene que lanzar un cubo numerado estándar.

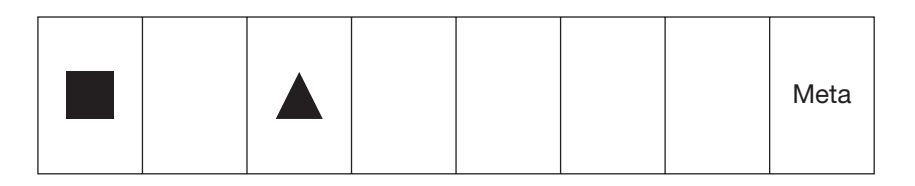

- **1.** En este juego de mesa, tu pieza está representada por un cuadrado y la pieza del miembro de tu familia está representada por un triángulo. Para ganar el juego, necesitas aterrizar exactamente en el cuadro de la meta. Si tú y tu miembro de la familia lanzan el cubo una vez, ¿quién tiene más posibilidad de aterrizar exactamente en el cuadro de la meta? Explica.
- **2.** Tienes una tarjeta que dice que si sacas un 6 dos veces seguidas, ganas automáticamente. ¿Cuál es la probabilidad de que saques un 6 dos veces seguidas?

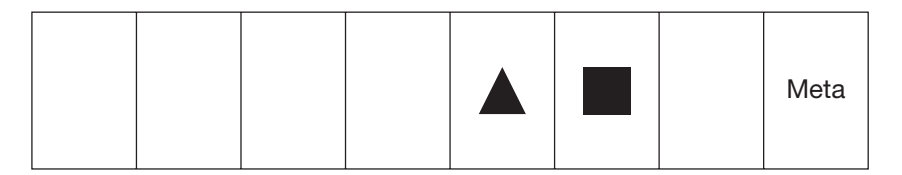

**3.** Después de haber lanzado el cubo una vez, tú y el miembro de la familia se encuentran en los espacios anteriores. ¿Cuál es la probabilidad de que ambos aterricen en el cuadro de la meta la siguiente vez que lancen el cubo?

Las respuestas se encuentran en la página 107.